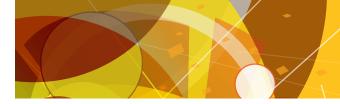

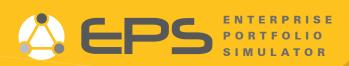

## EPS is a high level decision support and scenario tool that fills the gap between an organization's strategic goals and its ability to execute against those goals.

Use it with any Project/Portfolio Management application to very quickly and easily optimize and maximize portfolio financials, resources and delivery goals.

- Quantify strategic imperatives
- Easily experiment with scenarios and vet options/trade-offs
- Access integrated data instead of multiple complex spreadsheets

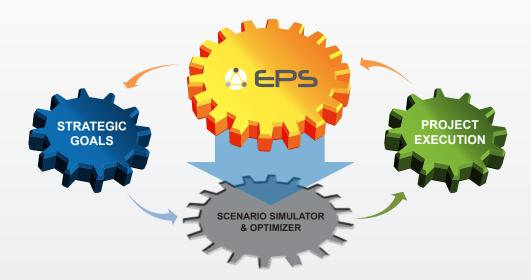

ProModel's Enterprise Portfolio Simulator (EPS), integrated with your project/

portfolio management tool goes beyond typical portfolio planning and forecasting to deliver a realistic, risk-adjusted, optimal portfolio that reaches your company's financial and project performance targets.

ProModel predictive analytics technology, combined with project/portfolio management, creates an extraordinary strategic planning environment.

#### More importantly, it's easy!

- 1. Import project plans from your project management tool and build desired portfolios
- 2. Create and simulate multiple what-if scnearios with multiple portfolios
- 3. Optimize with your selected objectives
- 4. Compare results and select your best scenario to export back to your project management tool with updated task times and resource allocations

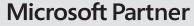

Gold Application Development
Silver Project and Portfolio Management

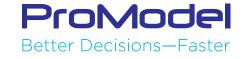

#### Import project plans from a variety of project management tools and build desired portfolios.

- · Select projects to import
- Select whether to auto-update and keep project data linked to Project Server
- Select whether to import resource requirements
- Set roll-up to summary tasks and pooled resources, if preferred
- Add task duration and work variability, if desired
- Apply predefined task, resource or financial templates as appropriate

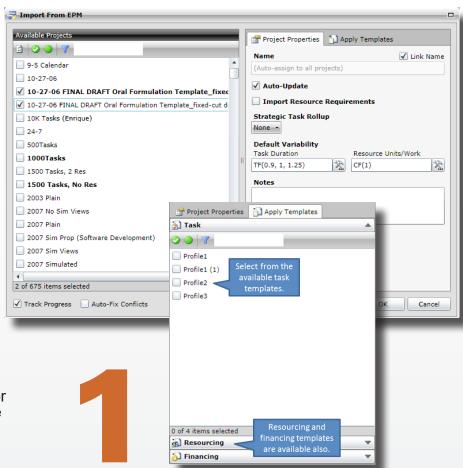

# Create and simulate multiple what-if scenarios. You can experiment with:

Project selection options

- Project priorities
- Project timings

Scenarios ▼ ② Scenario1

3 85

Digital Design

Firmware Dev

RTL Verification

- Resources capacity options
- · Cost options and revenue forecasts

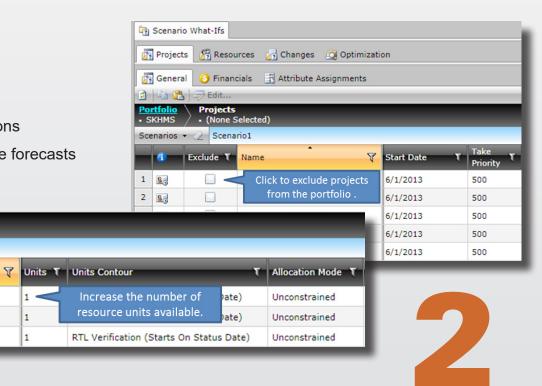

### Optimize your portfolios with objectives you define.

3

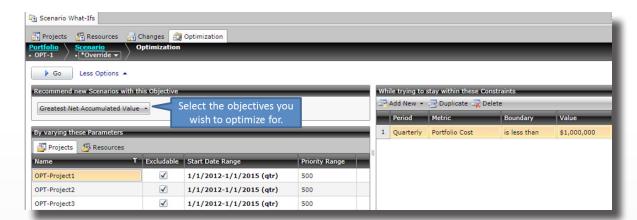

#### Compare your results.

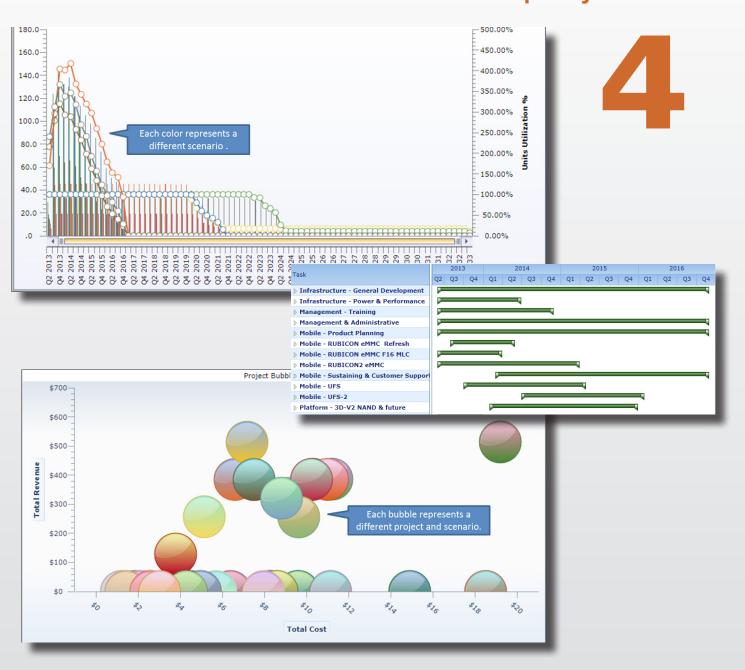

#### How does it work?

Enterprise Portfolio Simulator (EPS) is based on ProModel's powerful leading-edge simulation technology combined with a web-browser based approach that is 100% online accessible to team members across an organization. The Enterprise Portfolio Simulator environment connects directly to Microsoft Project Server on a project-by-project basis that you determine, or can be populated directly through its own customizable interface without relying on another system. Merging data from Microsoft Project Server is quick and easy using a strategic roll-up feature that allows you to import detailed project files in a summarized, high-level structure, all while maintaining a link to the project plans for continual updates. Data from other project management systems can also be imported into EPS.

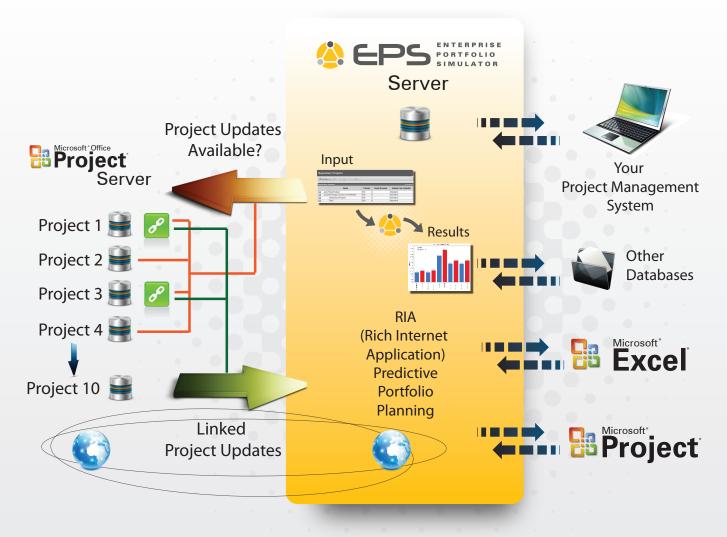

### Enterprise Portfolio Simulator combined with your project management system leads to an optimal portfolio!

Once the Enterprise Portfolio Simulator project repository is populated, comparative "what-if" scenarios can be created and run. The results can be viewed and analyzed through flexible output tables, charts, and graphs. Enterprise Portfolio Simulator connected to your project management system fosters a collaborative environment enabling a more dynamic, proactive, and effective approach to portfolio planning and implementation.

ProModel

Better Decisions—Faster

EPS1902